-

# **NAME**

yacc − yet another compiler-compiler

#### **SYNOPSIS**

**yacc** [ −**vor** ] [ grammar ]

### **DESCRIPTION**

*Yacc* converts a context-free grammar into a set of tables for a simple automaton which executes an LR(1) parsing algorithm. The grammar may be ambiguous; specified precedence rules are used to break ambiguities.

The output is *y.tab.c,* which must be compiled by the C compiler and loaded with any other routines required (perhaps a lexical analyzer) and the Yacc library:

cc y.tab.c other.o −ly

If the −**v** flag is given, the file *y.output* is prepared, which contains a description of the parsing tables and a report on conflicts generated by ambiguities in the grammar.

The −**o** flag calls an optimizer for the tables; the optimized tables, with parser included, appear on file *y.tab.c*

The −**r** flag causes Yacc to accept grammars with Ratfor actions, and produce Ratfor output on *y.tab.r;* −**r** implies the −**o** flag. Typical usage is then

rc y.tab.r other.o

#### **SEE ALSO**

''LR Parsing'', by A. V. Aho and S. C. Johnson, Computing Surveys, June, 1974. ''The YACC Compiler-compiler'', internal memorandum.

### **AUTHOR**

S. C. Johnson

# **FILES**

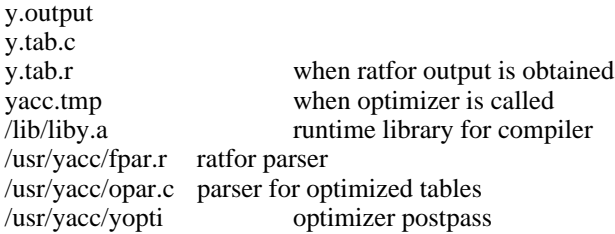

# **DIAGNOSTICS**

The number of reduce-reduce and shift-reduce conflicts is reported on the standard output; a more detailed report is found in the *y.output* file.

### **BUGS**

Because file names are fixed, at most one Yacc process can be active in a given directory at a time.